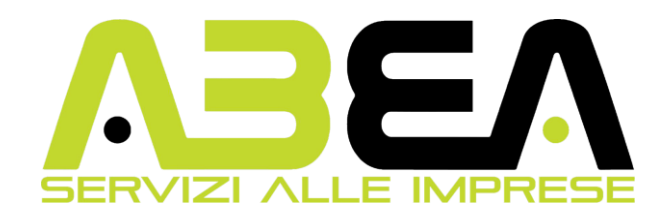

## **UNREAL ENGINE - Effetti Speciali, Game Design e 3D 80 ore**

1. Introduzione e Impostazioni di Base

- Introduzione a Unreal Engine 5
- Download e installazione di Unreal Engine
- Epic Games Launcher
- Creazione del primo progetto vuoto
- Introduzione all'interfaccia dell'Editor: Viewport, Outliner, Detail Panel, Content Browser
- 2. Creazione di Ambienti e Livelli
	- Creare il primo Livello e 'plane' con luci standard
	- Movimento, rotazione e scala degli oggetti
	- Panoramica sulle luci (Directional, Point, Spot, Rect, Sky) e Bake/Build delle luci
	- Uso di Assets, Quixel Megascan, Bridge e siti terzi
	- Mesh e Topologia, Landscape Mode, Foliage Mode
	- Post-Process Volume, Exponential Height Fog
- 3. Animazioni e Cinematiche
	- CineCamera Actor, Level Sequence e Sequencer
	- Animazioni di camera, il Pivot e l'actor
	- Creazione e modifica di animazioni da Character Rig
	- Creare cinematiche di gioco e render da sequencer
	- Unire e sfumare diverse animazioni del personaggio
	- Creazione Camere e Camera Cuts
- 4. Materiali, Texture e Scripting
	- Texture Maps e collegamento al nodo del materiale
	- Materiali, Master Material, Material Instance, Material Parameter Collection
	- Panoramica sui template di Unreal
	- Level Blueprint, Trigger Box, Trigger Sphere, Riproduzione di animazioni
- 5. Gameplay e Interazioni
	- Importazione del template del character in terza persona
	- Impostazione della Game Mode, Player Start
	- Meccaniche di gameplay (vita, stamina, sprint, HUD)
	- Uso dei Blueprint per gameplay (Variabili, Caricamento del livello, Input System)
- 6. Animazione Avanzata e Rigging
	- Import and export .blend model, Enumeration
	- Import Animation, BlendSpace, Animation Blueprint
	- Crouching, Mixamo (download di characters e animations)
	- IK Rig, IK Retargeter, Dancing Animation
- 7. Livelli e Sistema di Salvataggio
	- Gestione dei Livelli, Save e Load System
	- BP\_SaveGame, Structure, Data Tables
	- Game Instance, Minimap, First Person Camera
	- Switch from First to Third Person
- 8. Sistema d'Inventario e Combattimento
	- Creazione di un Dummy (Manichino per test)
- Implementazione di armi (fucile, spada)
- Combat System Melee: Attacchi combo, animazioni, Sphere Trace
- Inventory System: Array e Maps
- 9. Intelligenza Artificiale
	- Implementazione dell'Intelligenza Artificiale (AI)
	- Blackboard, Behaviour Tree, Tasks, AI Controller
- 10. Audio, Extra e Programmazione C++
	- Implementazione del suono
	- C++ in Unreal: UProperty, UFunction
	- Niagara System e Chaos Destruction